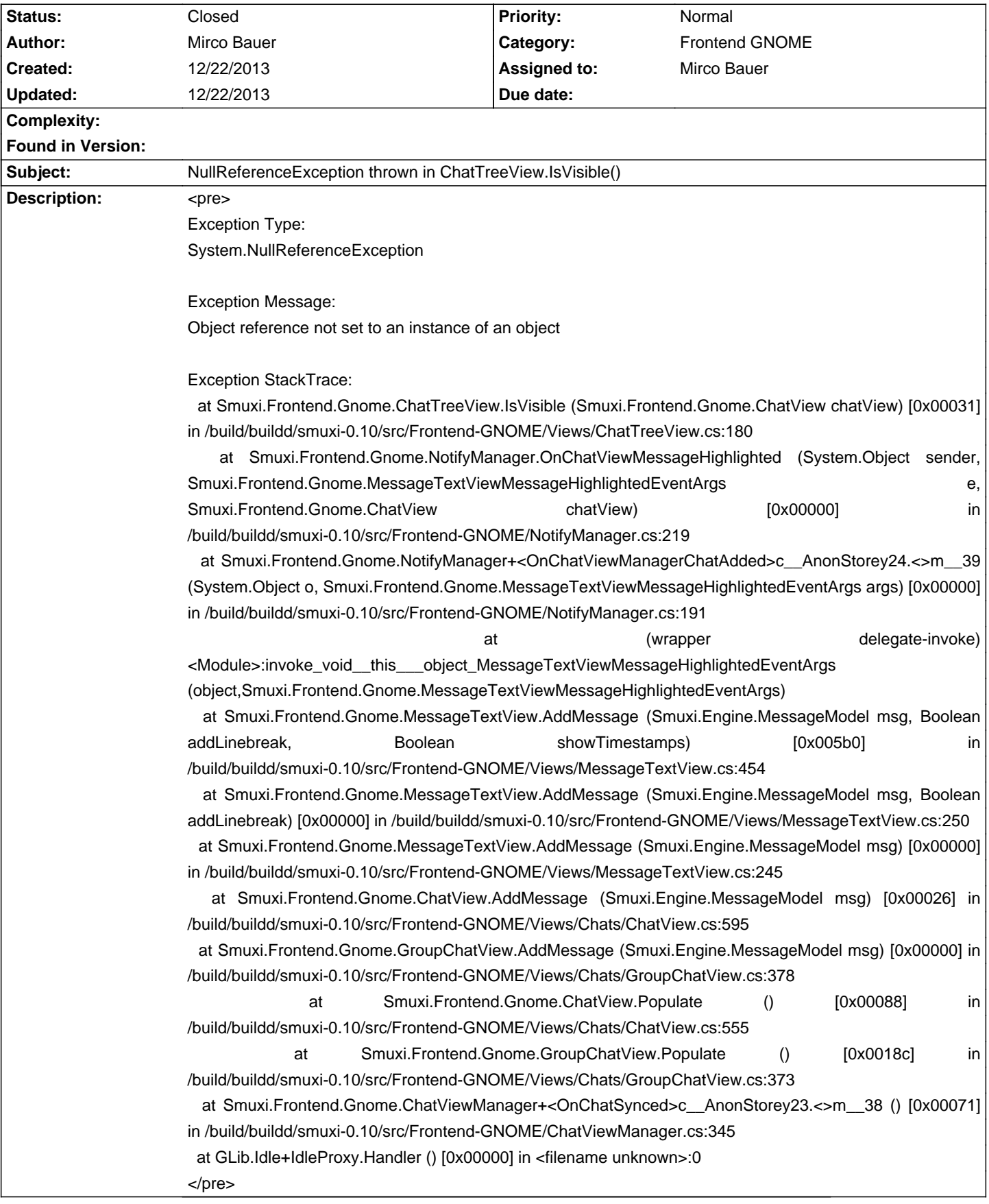

## **Smuxi - Bug # 919: NullReferenceException thrown in ChatTreeView.IsVisible()**

## **Associated revisions**

## **12/22/2013 01:31 AM - Mirco Bauer**

Frontend-GNOME: fixed NRE thrown in ChatTreeView.IsVisible() (closes: #919)

Seems like TreeView.GetVisibleRange() returns false and doesn't set the out parameters when the treeview is not visible/realized. This happened on Ubuntu/Quantal where the treeview is not expanding to its preferred size for some reason.

## **History**

**12/22/2013 01:36 AM - Mirco Bauer**

- Status changed from New to Closed

- % Done changed from 0 to 100

Applied in changeset commit:"77c95de99d77c327fde57c0efdd6d56f019952a4".